#### Introduction to Programming Lecture One

#### N.R.Aravind

I.I.T. Hyderabad

12 Sep 2017

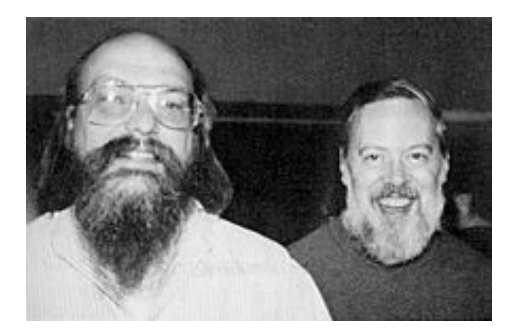

#### Ken Thompson and Dennis Ritchie Dennis Ritchie: Creator of the C language Wrote the Unix operating system

- Class webpage http://www.iith.ac.in/∼aravind/id1033
- Office hours: Tue, Wed AN (Off: 232, E-Block)
- Syllabus, grading policy, references, slides etc.
- **o** Installation instructions
- The C Programming Language by Kernighan and Ritchie
- **Practical C Programming by Steve Oualline**
- 15 marks: Attendance (Lab: 100%)
- Skip a lab  $\Rightarrow$  Send me an email; attend another lab session the same week
- 20 marks: Assignments
- 30 marks: Final Exam (Written)
- 35 marks: Final Lab Exam
- No plagiarism
- **o** Lab Attendance: 100%
- 210 and 219
- Wed: ME+ MA (Tomorrow's lab rescheduled)
- $\bullet$  Thu:  $CS + ES$
- $\bullet$  Fri: CE + CH
- $\bullet$  Mon: EP  $+$  MS

To be shared by email, coursepage

- Sample programs to read and execute
- List of programs for you to write

T.A.s (Teaching Assistants)

- Introduction
- **The Print Statement**
- Variables and the Assignment statement
- Input statement

# The C Programming Language

- Invented around 1970
- Operating systems like Linux
- Computer graphics
- For other languages (C is fast!)
- **Embedded systems**
- Solve engineering/scientific problems
- Games

# Machine Language

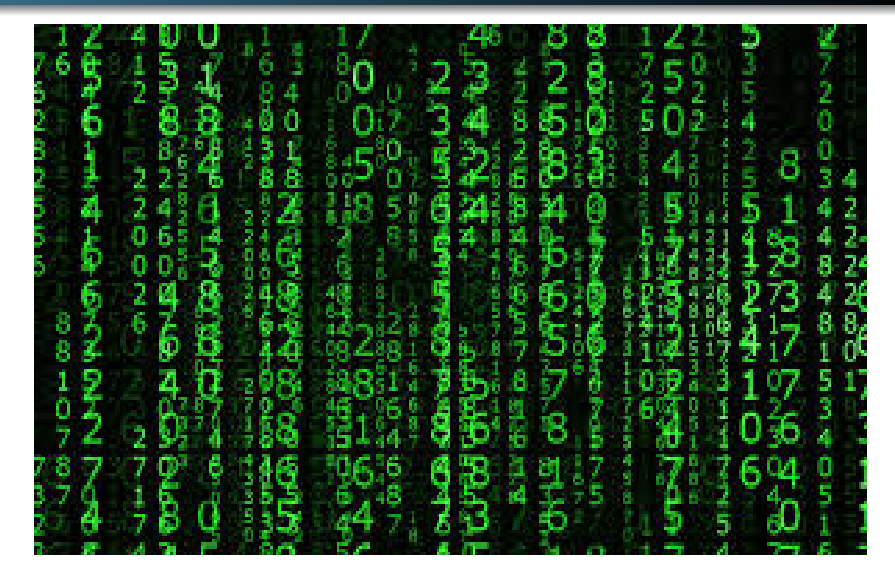

# Assembly Language

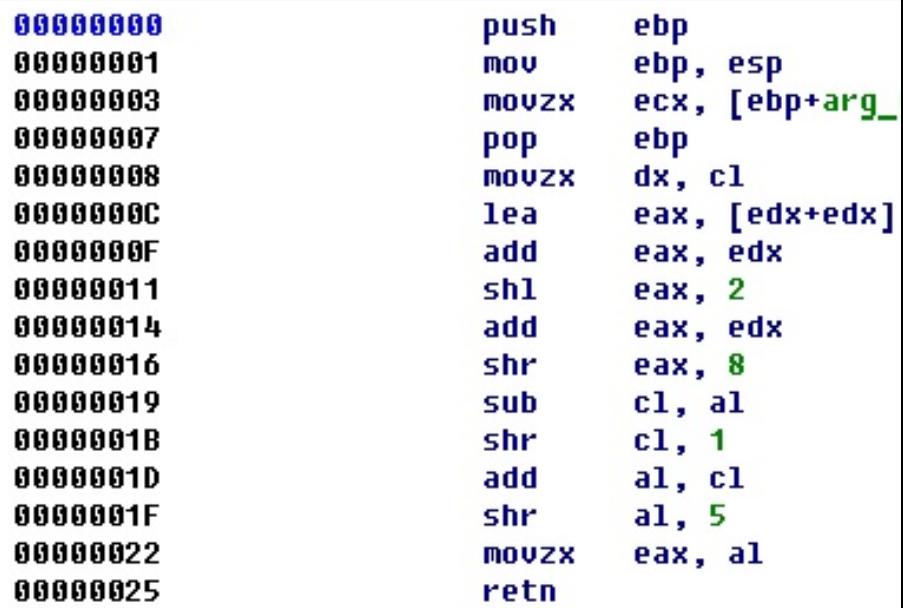

### Compilation

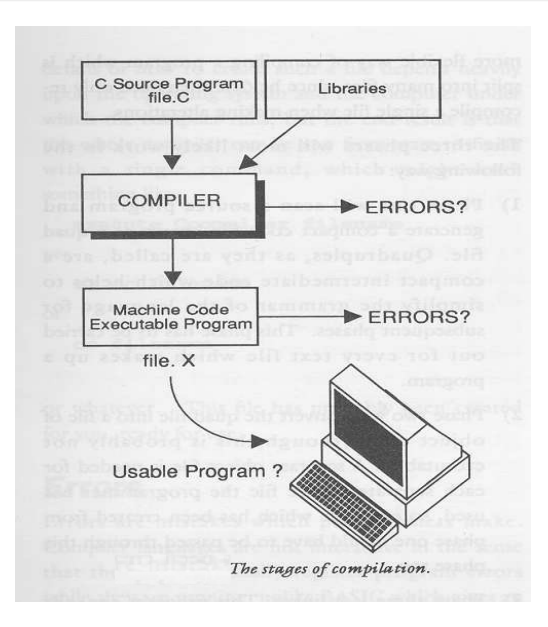

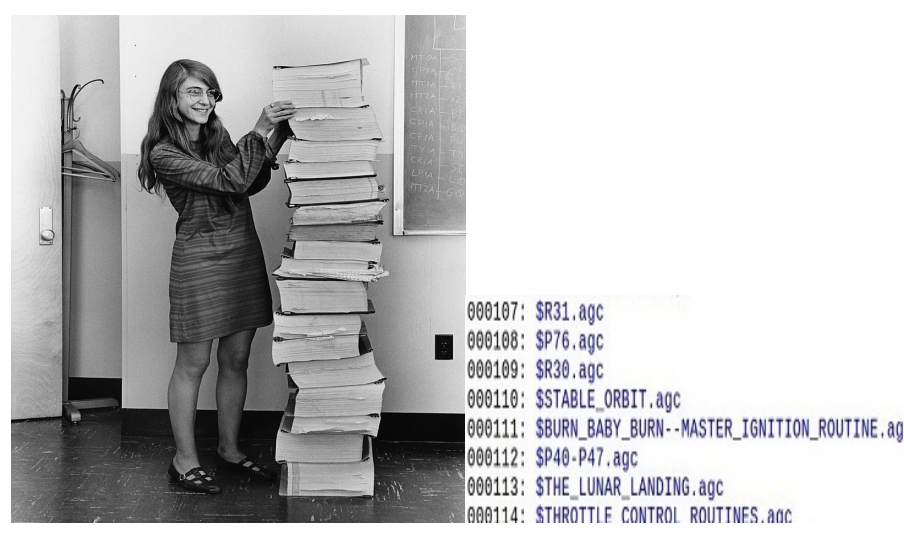

Margaret Hamilton, Former Director of Software Engineering, MIT Code for Apollo 11

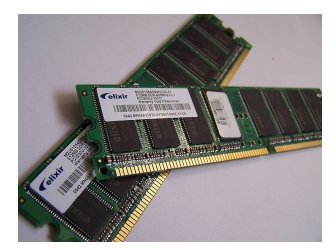

#### RAM (Random Access

#### Memory) (Working memory)

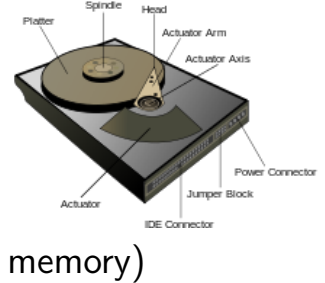

Hard Disk (Secondary

Source: Wikipedia

# RAM Memory

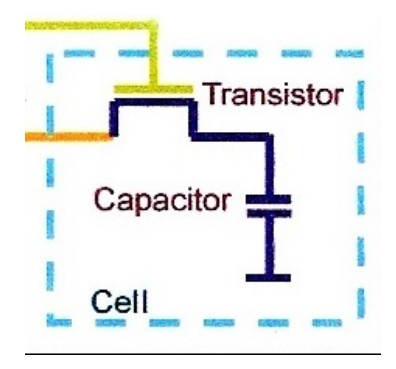

#### Capacitor charge: 0 or 1 Transistor: Switch

source: internet

#### RAM Memory

source: www.csecsu.edu

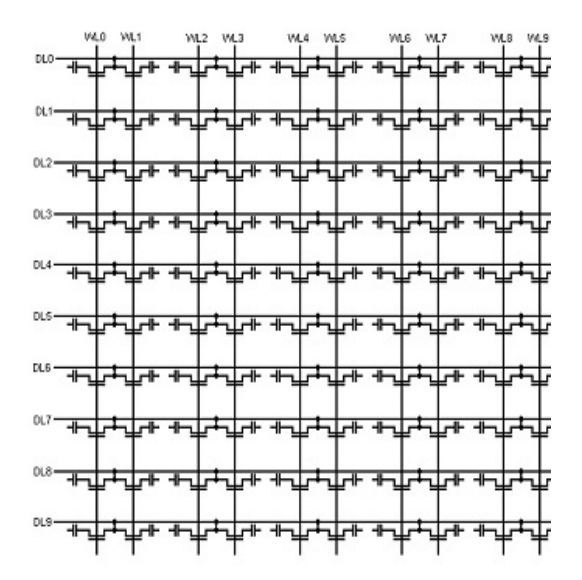

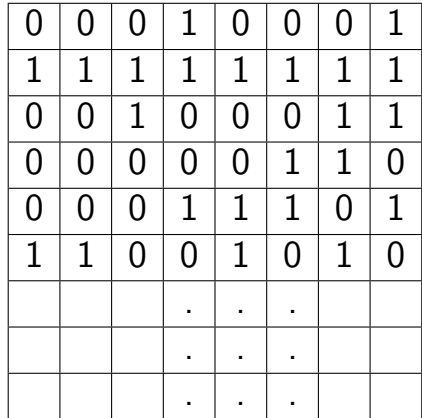

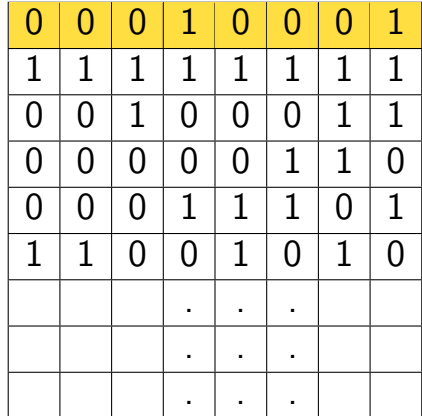

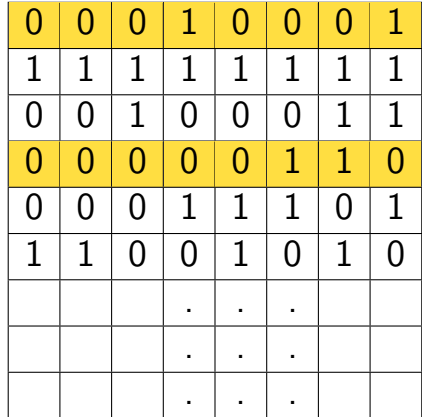

# Memory

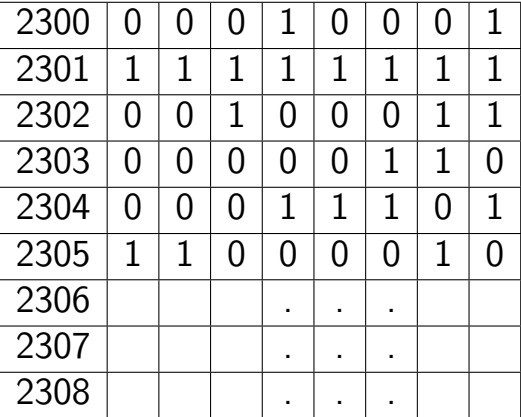

# A simple C program: helloWorld.c

```
\#include<stdio.h>main()
{
   printf("Hello, World");
}
```

```
\#include<stdio.h>// stdio.h: Standard input-output header file
// Contains declaration of printf
main() // Main point of execution
{
   printf("Hello, World");
    // printf("Some text");
}
```
# Compiling and running a C program

#### \$ gcc helloWorld.c -o hello \$ ./hello Hello, World \$

# Compiling and running a C program

- \$ gcc helloWorld.c -o hello
	- gcc: Gnu C Compiler
	- Translates the C program into machine code named "hello"
	- -o: specifies the outpiut file name
	- \$ ./hello
		- Run (execute) the program named "hello"  $\bullet$
		- To run a file named "xyz", type ./xyz.  $\bullet$

# Structure of C program

```
\#include< >
main()
{
Line 1
Line 2
Line 3
 .
```
. .

} Line 1 is first executed, followed by Line 2, followed by Line 3 etc. Sequential execution

# A simple C program: helloWorld.c

```
\#include<stdio.h>main()
{
   printf("Hello, World");
}
```
### More about printf

```
\#include<stdio.h>main()
{
     char text[20]="Hello, World";
     printf(''%s",text);
}
$./hello
Hello, World$
text: | H | e | I | I | o | , | | W | o | r | I | d | \0
```
### More about printf

```
\#include<stdio.h>main()
{
    char text[20]="World";
    printf(''Hello, %s", text);
}
$./hello
Hello, World$
\%s is replaced by the value in text.
```
### More about printf

```
#include<stdio.h>main()
{
    char movie[20] = "Interstellar";
    char director[30]="Christopher Nolan";
    printf ("%s directed the film %s", director,
movie);
}
What's the output?
$:Christopher Nolan directed the film Interstellar
```
The two % are replaced by the values in director, movie resp.

#### The assignment statement

```
\#include<stdio.h>main()
{
     int a,b,c;
     a=10;
     b=20:
    c=a*b:
// a=10, b=20, c=400.
     printf("The value of a is \%d", a);
     printf("\n\ranglen The value of b is %d", b);
     printf("\n\timesn The value of c is %d",c);
```
#### The assignment statement

```
\frac{1}{2} a=10, b=20, c=400.
     a=a+b:
     b=a+b;
     c = c + 1:
// a=? b=? c=?\frac{7}{1} a=30 b=50 c=401
printf("\n\timesn The value of a is %d", a);
printf("\n\timesn The value of b is %d", b);
printf("\n The value of c is \%d \n",c);
}
```
# Variables in memory

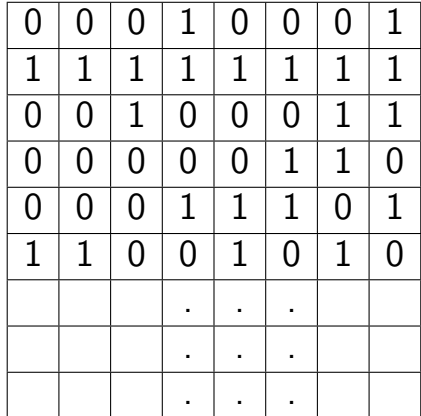

### Variables in memory

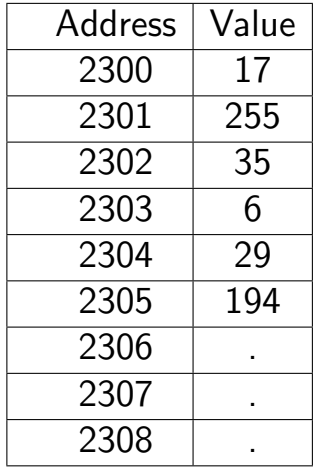

int a,b,c;

### Variables in Memory

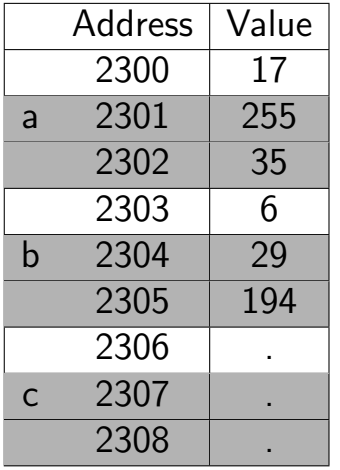

int a,b,c;

```
\#include<stdio.h>main()
{
    char userName[20];
    printf(''Hello, user. What's your name? ");
    scanf("%s",userName);
}
```

```
#include<stdio.h>main()
{
    int num;
    printf(''Enter a number: ");
    scanf("%d",&num);
}
```
TO BE CONTINUED...